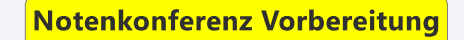

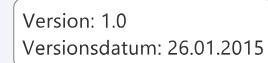

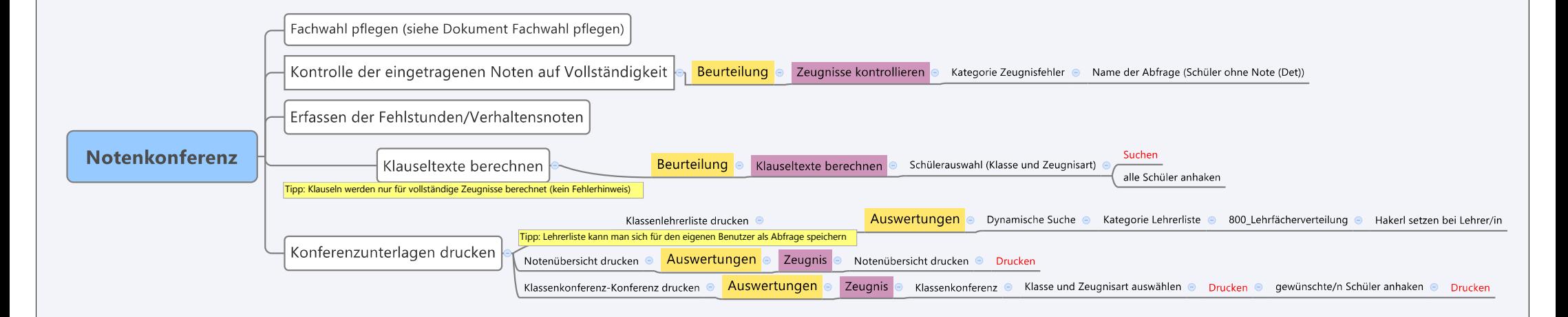

## Notenkonferenz Durchführung

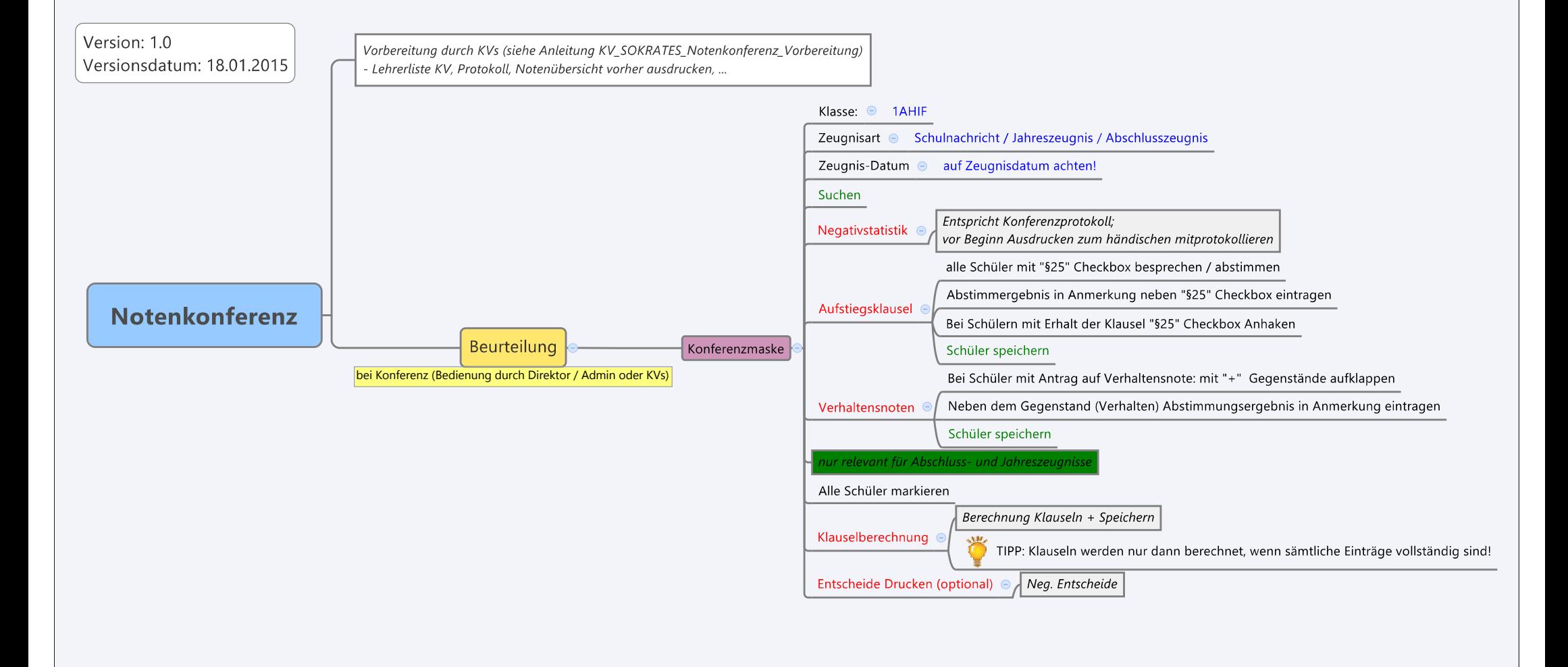

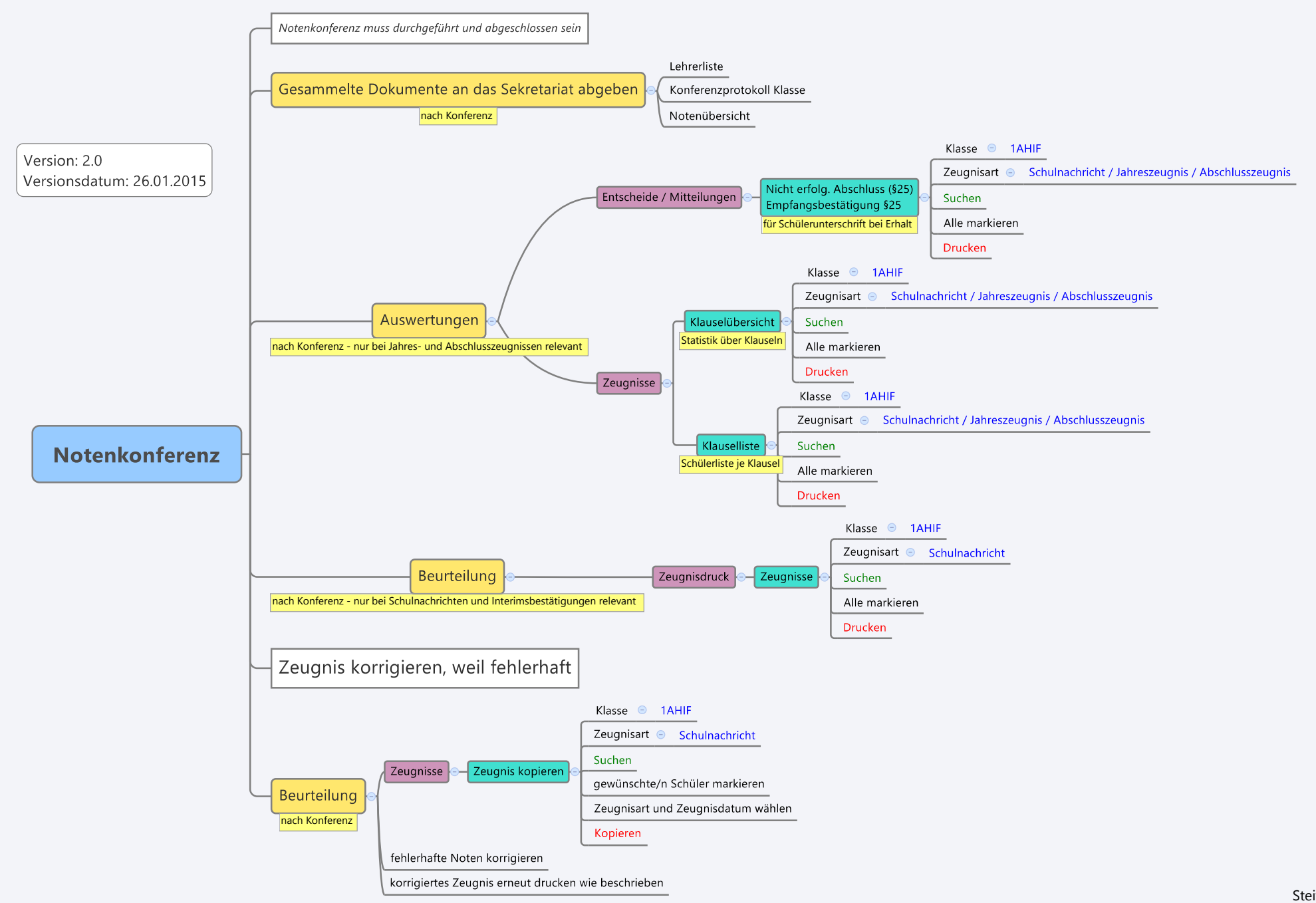